# Actualités généalogiques 24 septembre 2022

Dossier MCG partagé > Documentation et revues –  $Drive$  >

> A) **Rappel des suggestions de Magali et Chantal : de la lecture pour les vacances !**

# *<u>* Geneanet</u>

B) **Nouveaux menus dans Geneanet**

# *A*Geneanet

C) **Série de 4 articles sur les données de l'arbre dans Geneanet**

# *<b>@Geneanet*

D) **Réouverture de la BnF Richelieu**

MCG - *Gérard Fontaine*

## *A) Rappel des suggestions de Magali et Chantal*

J'espère que vous avez tout lu !

- **Blog de Sophie Boudarel pour mieux cerner vos ancêtres** : <https://la-gazette-des-ancetres.fr/41-questions-pour-enrichir-la-vie-de-vos-ancetres/>
- **Article de Elise Lenoble : Pourquoi utiliser la carte d'état-major ?** Carte générale de la France réalisée entre 1820 et 1866 qui succède à la carte de Cassini commencée vers 1750, soit près de 70 ans auparavant, et qui n'était plus à jour et manquait de précision. Voir les infos dans le mail de Chantal du 4-juil-2022.
- **Vidéo de Pierre-Valéry Archassal sur les recensements** : <https://youtu.be/CcJUP-b9vho>
- Un complément (pour Bernard) : Mise en ligne de l'état civil terminée dans le **Gers avec un portail spécial pour les recensements** : <https://www.rfgenealogie.com/infos/mise-en-ligne-de-l-etat-civil-terminee-dans-le-gers>

[https://www.archives32.fr/archives\\_numerisees/portail/recensement\\_population/recherche/](https://www.archives32.fr/archives_numerisees/portail/recensement_population/recherche/)

## *B) Nouveaux menus dans Geneanet*

pour plus de clarté !

<https://www.geneanet.org/blog/post/2022/08/des-nouveaux-menus-pour-plus-de-clarte>

■ Relevés, registres, données associatives, données institutionnelles, images d'archives, relevés sans images… Il était parfois difficile de s'y retrouver dans la grande variété des données que propose Geneanet. : ⇒ **Nouveaux menus plus ergonomiques** ! Seuls les onglets **Rechercher** et **Projets** font l'objet d'un réel lifting…

#### ■ **Les menus renommés**

"Rechercher mes ancêtres" devient "Toutes les données".

■ Les fonctions scindées et regroupées ailleurs

Les relevés collaboratifs, associatifs et les registres (du moins la partie indexée) ont tous été regroupés sous l'intitulé "Archives et documents". Il devenait en effet compliqué de faire la différence entre :

- un relevé effectué par un bénévole ou une association sans image visible,
- une image de registre indexée avec les noms qui y figurent
- et un lot d'archives fourni par un partenaire et intégralement indexé.

#### Les menus de l'onglet Projets ont été scindés en deux parties :

En effet, on trouvait sous un seul intitulé à la fois un moteur de recherche et à la fois une présentation du projet collaboratif.

Désormais, ces deux éléments seront bien distingués : le moteur recherche va dans l'onglet Rechercher ("Archives et documents" et "Cimetières et Monuments"), et la présentation du projet collaboratif reste quant à elle dans l'onglet Projets.

## *Nouveaux menus dans Geneanet (suite et fin)*

<https://www.geneanet.org/blog/post/2022/08/des-nouveaux-menus-pour-plus-de-clarte>

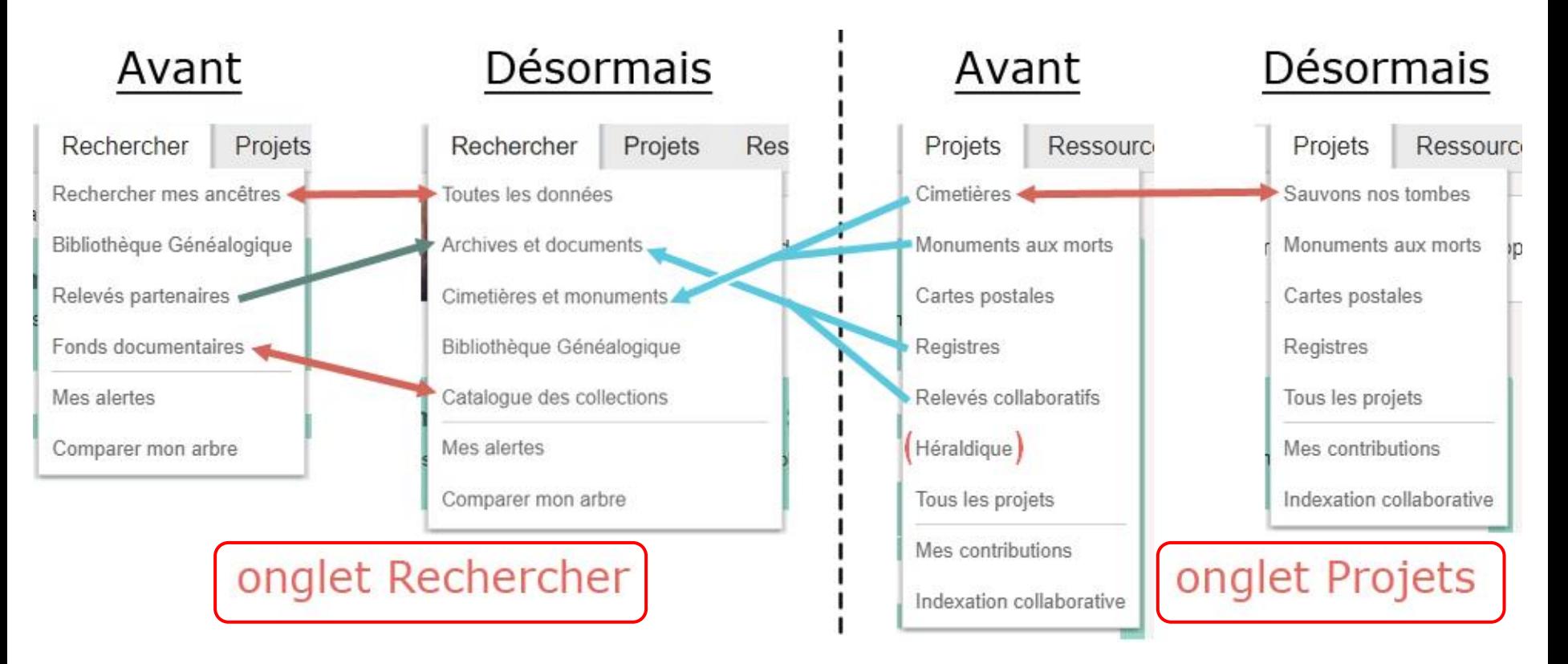

#### **Schéma explicatif**

À gauche, l'onglet **Rechercher** et à droite l'onglet **Projets** :

- Flèches **rouges** : changement du nom du menu.
- Flèche verte : rubrique complète incluse au sein d'un nouveau menu
- Flèches **bleues** : recherche seule incluse au sein d'un nouveau menu (la partie présentant le projet collaboratif conserve son menu propre)

## *C) Bien exploiter les "Données de l'arbre" dans Geneanet*

Les "**Données de l'arbre**" se trouvent dans le "Menu" situé en haut de l'écran, juste à gauche du titre de votre arbre :

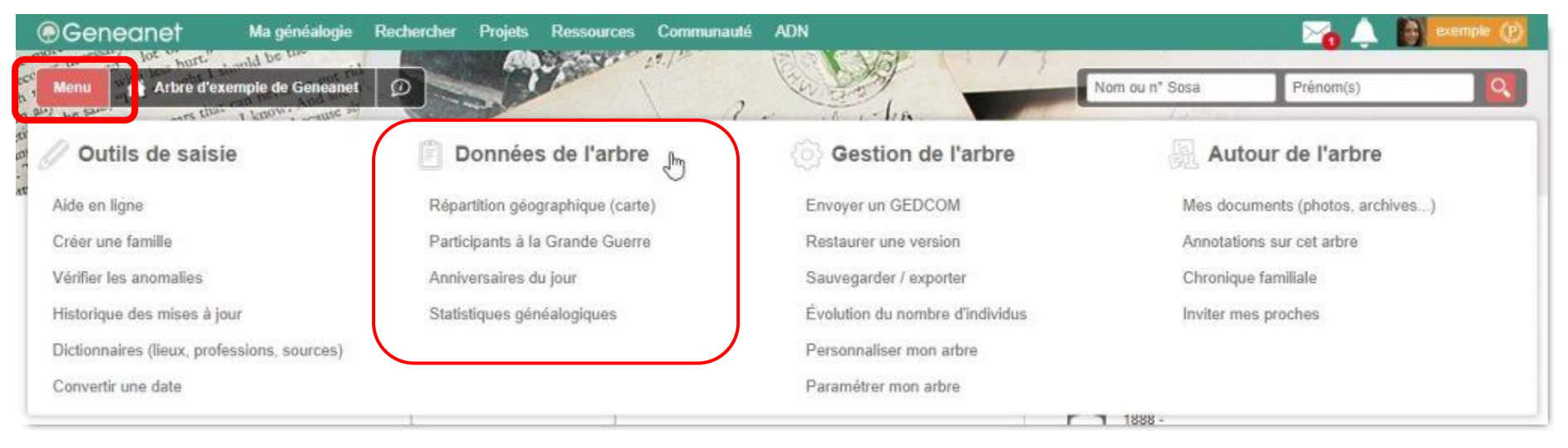

Série de 4 articles publiés pendant l'été :

- #1 Localisez vos ancêtres sur une carte
- #2 Retrouvez les soldats de 14-18 de votre arbre en 1 clic
- #3 Et si vous fêtiez les anniversaires de vos ancêtres
- #4 Espérance de vie, fréquence des noms, pyramide des âges, statistiques généalogiques

### *Bien exploiter les "Données de l'arbre" (suite) #1 - Localisez vos ancêtres sur une carte*

<https://www.geneanet.org/blog/post/2022/07/les-donnees-de-larbre-1ere-partie-la-repartition-geographique>

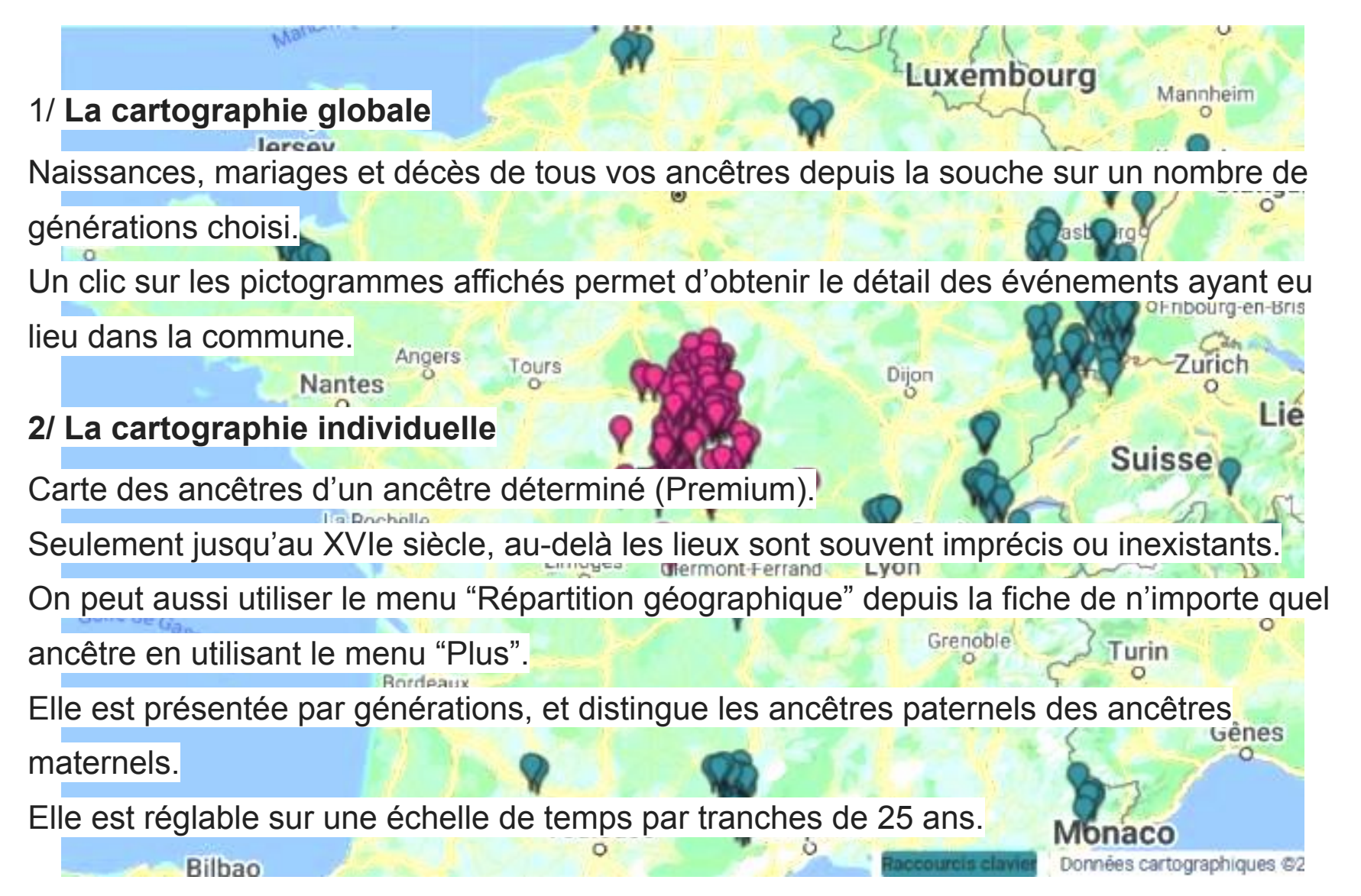

#### *Bien exploiter les "Données de l'arbre" (suite) #2 - Retrouvez les soldats de 14-18 de votre arbre en 1 clic* <https://www.geneanet.org/blog/post/2022/08/retrouvez-soldats-de-14-18-de-arbre-1-clic> **Menu "Participants à la Grande Guerre" 1/ Repérer les soldats** Proposition d'une liste de soldats potentiels (non exhaustive, en fonction des dates de naissance) qu'ils soient morts pendant la guerre ou qu'ils en soient revenus vivants. En face de chaque nom, deux boutons "**Ignorer**" et "**Confirmer**". × Nos ancêtres dans la Grande Guerre **2/ Signaler un soldat** Un clic sur "**Signaler**" ouvre une fenêtre où on peut compléter les renseignements. Ex en 14-18 (soldats, infirmiers, aumôniers, etc.). **3/ Obtenir les renseignements manquants** Dans quel pays a eu lieu l'enrôlement ? - Fiches de Mort pour la France  $\bullet$  France métropolitaine  $\circ$  Autres pays, DOM-TOM, colonies... - Fiche matricule du soldat Précisions supplémentaires - Grand Memorial - Portail Geneawiki + mini-site "Nos Ancêtres dans la Grande Guerre".Paris (75) Régiment(s) 361e régiment d'infanterie (361e RI) m 106e régiment d'infanterie (106e RI) Πĩ 7

Valider

### *Bien exploiter les "Données de l'arbre" (suite) #3 - Et si vous fêtiez les anniversaires de vos ancêtres* <https://www.geneanet.org/blog/post/2022/08/fetiez-anniversaires-de-vos-ancetres>

#### **Menu "Anniversaires du jour"**

#### **1/ Via le menu**

Par défaut, les naissances du jour son affichées, ainsi que celles du lendemain et du surlendemain (cela permet d'anticiper !).

#### **2/ Alertes anniversaires**

Via "Mon compte > Newsletters > Alertes anniversaires", il est possible de recevoir un mail pour chaque anniversaire de naissance ou de mariage.

#### **Vous n'oublierez plus les anniversaires de vos proches !**

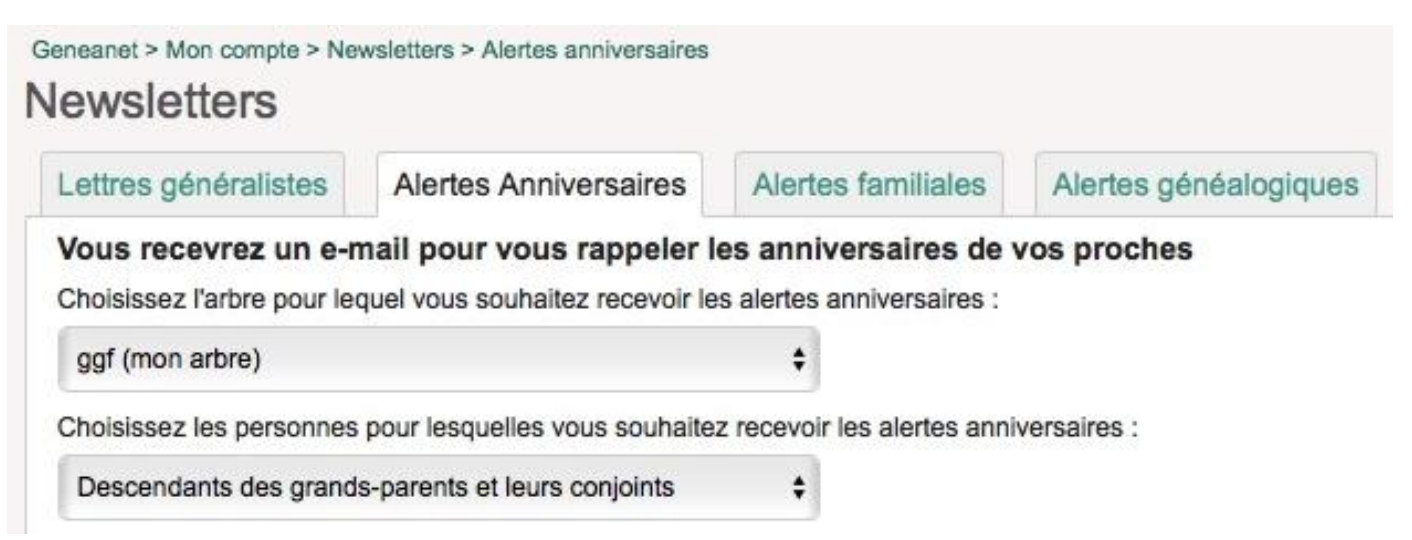

### *Bien exploiter les "Données de l'arbre" (suite et fin) #4 - Espérance de vie, fréquence des noms, pyramide des âges, et toutes les statistiques généalogiques*

<https://www.geneanet.org/blog/post/2022/08/decouvrez-statistiques-genealogiques>

#### **Menu "Statistiques généalogiques"**

### Pyramide des âges (2021)

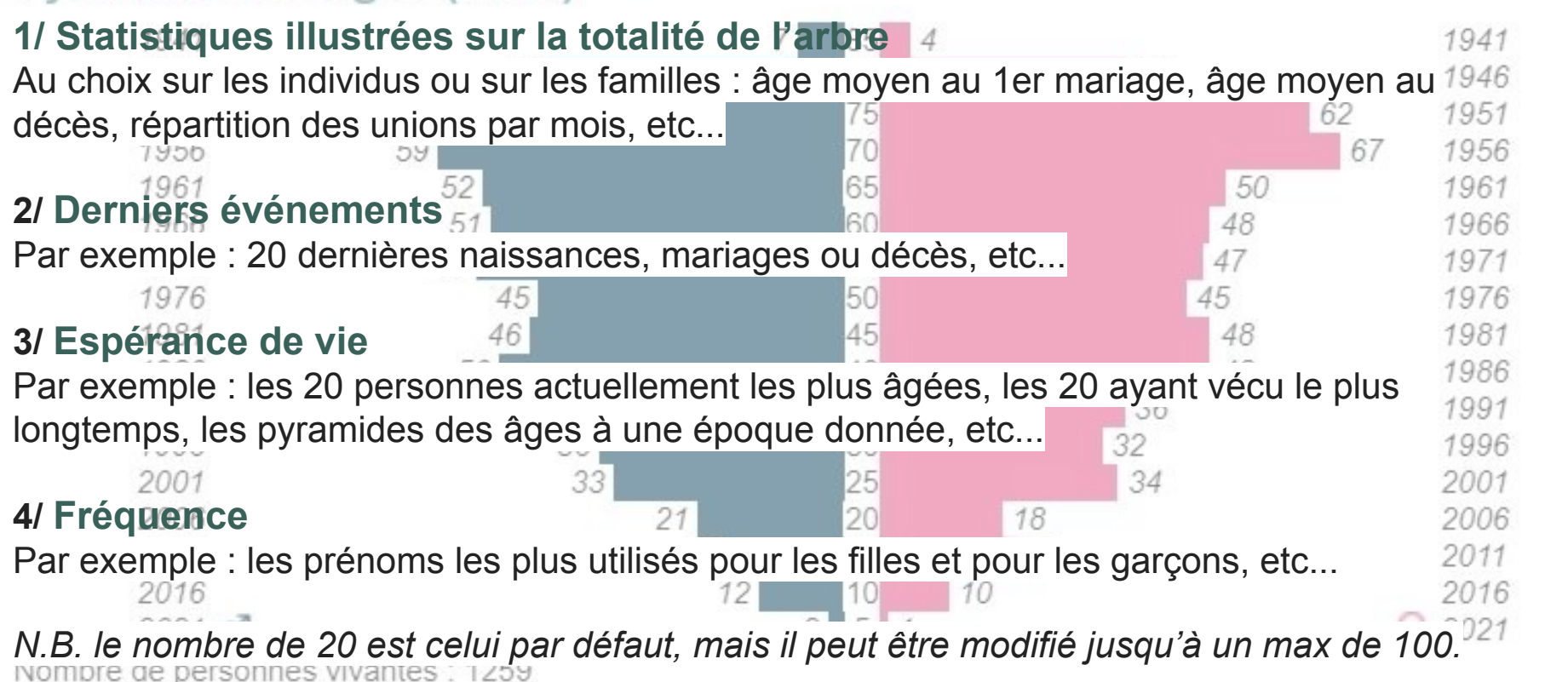

## *Cbis) Utilisez au mieux la chronologie sur vos arbres*

<https://www.geneanet.org/blog/post/2022/09/utilisez-mieux-chronologie-vos-arbres>

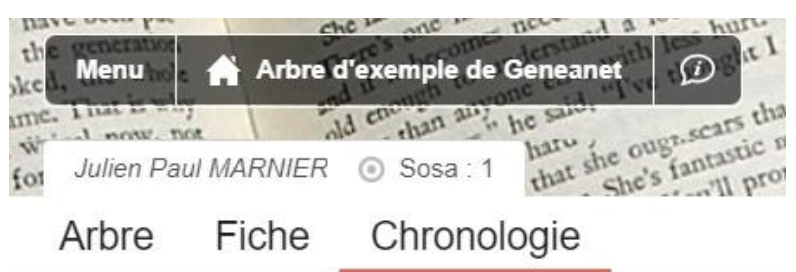

■ La chronologie mentionne tous les événements qui marquent la vie d'un individu, de sa naissance à sa mort, en incluant les événements de l'entourage proche de la personne : parents, frères et soeurs, demi-frères et demi-soeurs, enfants, conjoints.

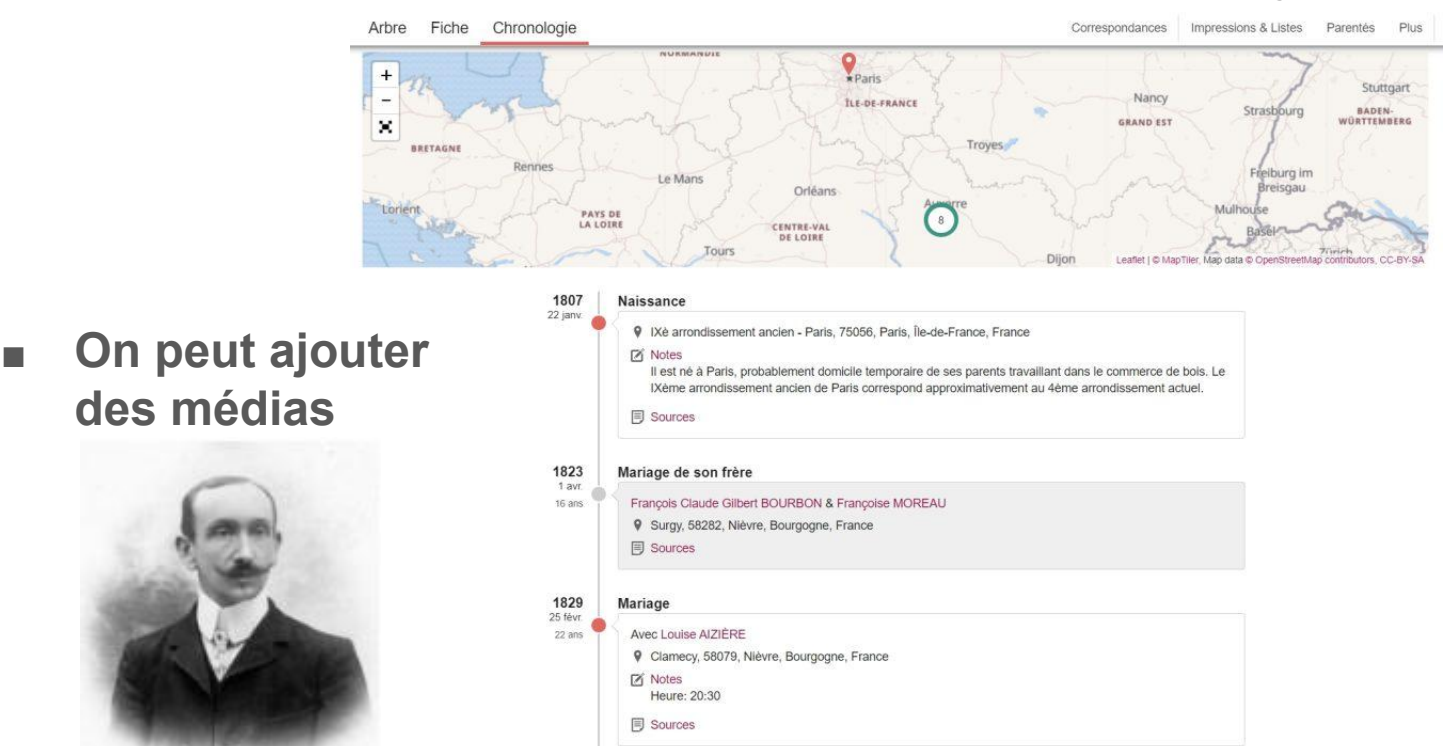

## *D) Réouverture de la BnF Richelieu*

<https://www.geneanet.org/blog/post/2022/09/reouverture-de-la-bibliotheque-richelieu> <https://www.bnf.fr/fr/la-bnf-richelieu> <https://salleovale.bnf.fr>

La **bibliothèque Richelieu**, berceau historique de la Bibliothèque nationale de France (**BnF**) vient de rouvrir après **douze ans** de travaux de rénovation !

La salle Ovale, joyau architectural entièrement restauré, est à la fois salle de lecture et lieu de visite et de découverte. L'accès est libre et gratuit pour tous.

Visite en ligne depuis le 12 septembre et **sur place dès le 20 septembre**.

Le mardi (nocturne) : 10 h - 20 h Du mercredi au dimanche : 10 h - 18 h Fermé le lundi et les jours fériés La salle Ovale est ouverte les 8 mai, jeudi de l'Ascension, 1er et 11 novembre.

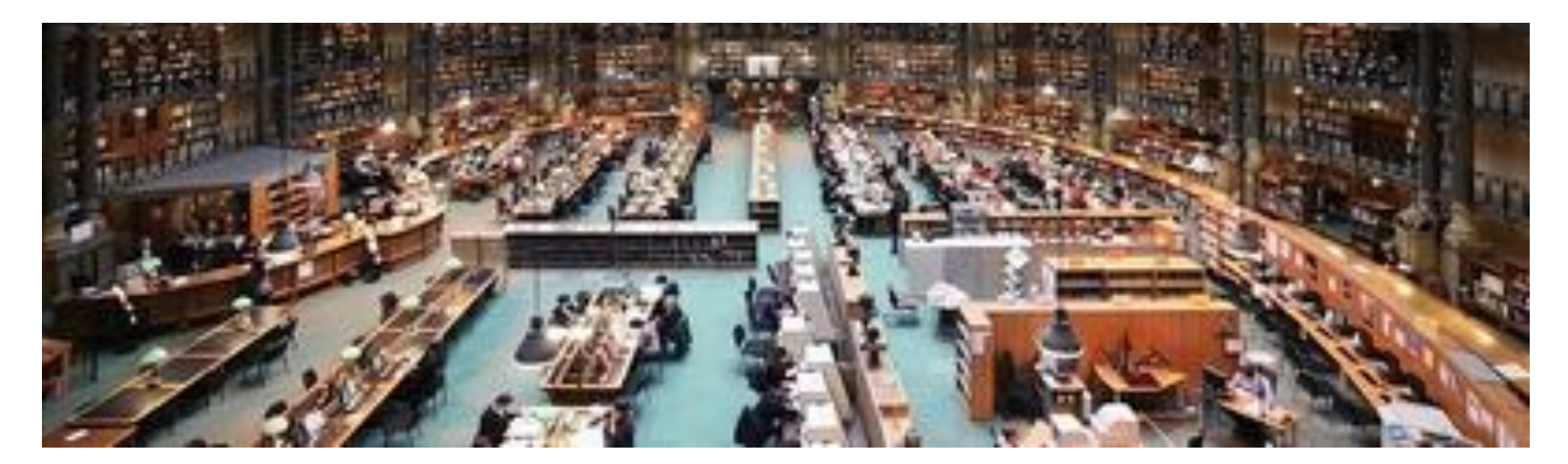

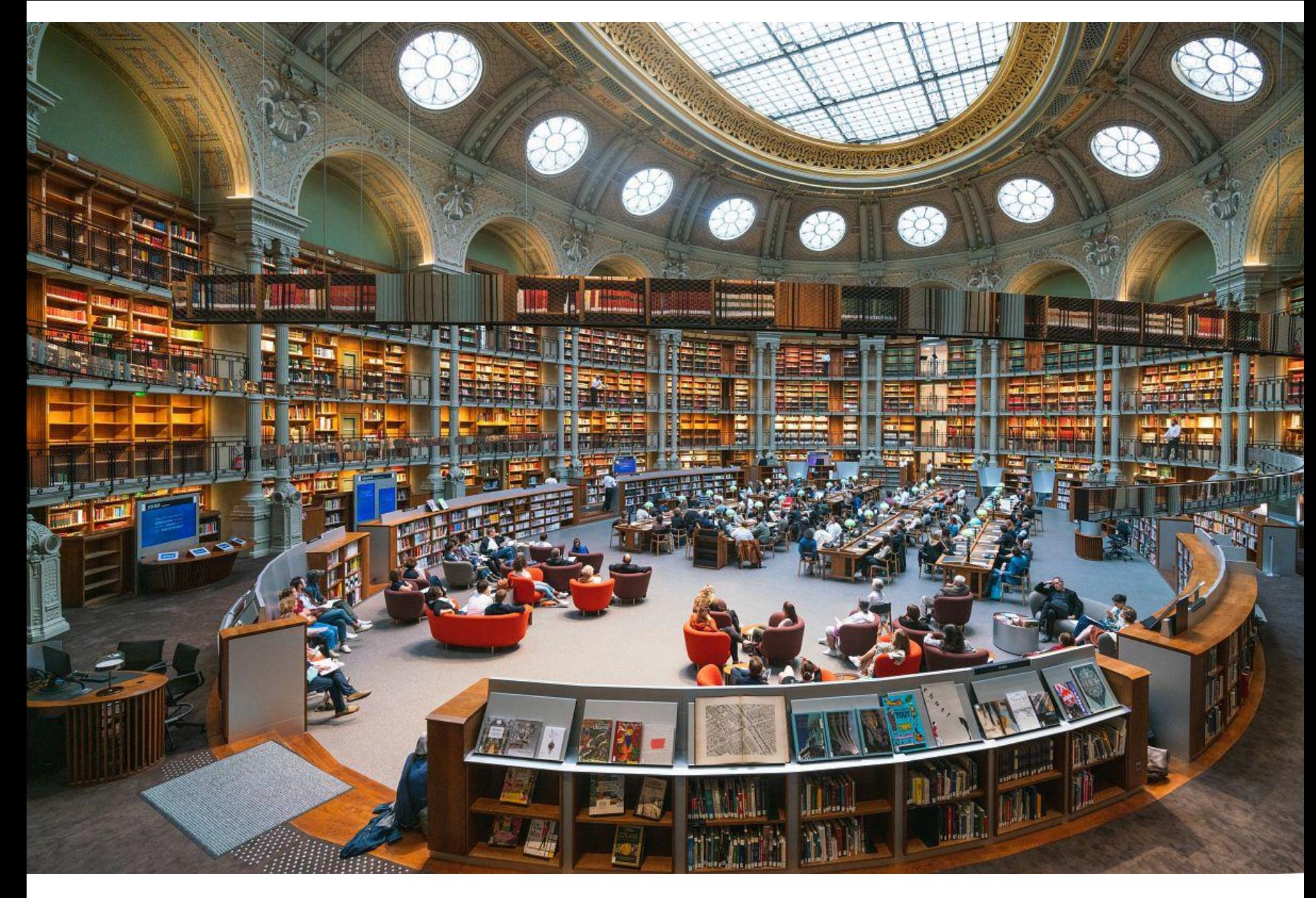